## ❐ Bluetooth - BM-LDS401

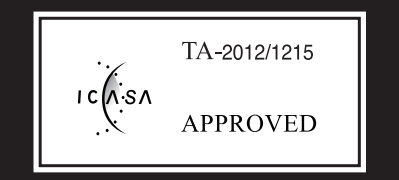

## ❐ Wi-Fi - TWFM-B006D

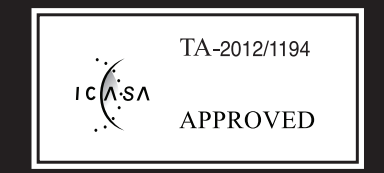